#### Drucken

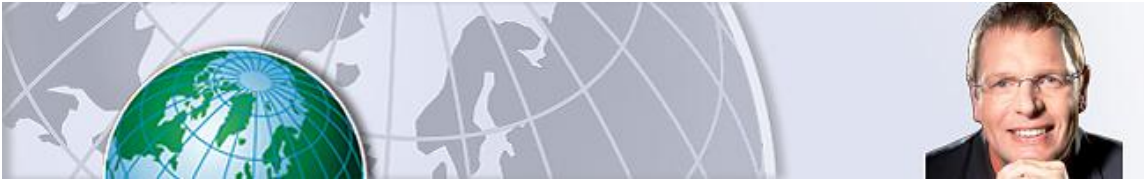

Jürgen Kurz

Büro-Organisation

# **Digitale Ablage: Mit diesen Tricks finden Sie alles sofort wieder**

₩ иI 國 B B ۹, п м æ E O Ich bin Cortana. Frag mich etr  $0.880$  $\ddot{\Omega}$  $\blacksquare$ a  $\blacksquare$ a

Montag, 27.06.2016, 07:48 · · von FOCUS-Online-Experte Jürgen Kurz

Jürgen Kurz, Marcel MillerVollgemüllter Desktop: Wer blickt da noch durch?

Wo war doch noch mal das Urlaubsbild und warum finde ich denn schon wieder diese Mail mit dem Angebot von Firma Müller nicht wieder? Ach, und schon wieder ein Besprechungsprotokoll. Wo soll ich mir das doch gleich wieder hinspeichern? Am besten auf den Desktop?

Wenn Sie dem Rat der Experten der digitalen Effizienz, Marcel Miller und Jürgen Kurz, folgen wollen, dann ist der Desktop definitiv nicht der richtige Ort. Warum? Ganz einfach, weil das am Ende dann auch nicht mehr übersichtlich ist. Oder finden Sie sich auf dem Bildschirm im Bild oben noch zurecht? Also ran an den Speck. Nehmen Sie sich am besten sofort die Zeit und misten Sie Ihre Ablage mal so richtig aus.

Zur Person

*Jürgen Kurz ist Geschäftsführer bei Unternehmensberatung tempus. Sein Schwerpunkt liegt auf der Effizienzsteigerung im Büro.*

Marcel Miller

ist der Experte für digitale Effizienz. Er hat die Prinzipien der "Für immer aufgeräumt"-Methode zusammen mit Jürgen Kurz auf den digitalen Bereich übertragen. Als Key-Account-Manager, Senior Consultant und lizenzierter TEMP-Trainer liegen seine Schwerpunkte unter anderem in den Bereichen Zeitmanagement mit Outlook und Wissensmanagement mit OneNote.

## **So geht's ganz einfach: Die ganz persönliche Ablagestruktur**

In einem ersten Schritt betont das Erfolgsduo in Sachen digitaler Effizienz Jürgen Kurz und Marcel Miller, geht es nun darum, dass Sie erst mal Ihre Oberthemen auf Papier sammeln. Viele Ablagestrukturen kranken daran, dass sie viel zu viele verschiedene Kategorien haben und am Ende keinem mehr klar ist, wo was gespeichert ist. Am schnellsten finden Sie Ihre Oberthemen, in dem Sie einfach Ihre bereits bestehende Ordnerstruktur durchschauen und die Oberthemen herausfiltern. Oberthemen könnten z. B. sein: Kunden, Lieferanten, Kooperationspartner, Personal, Strategie, Technik, Vertrieb, Privat, Finanzen ...

Wenn Sie dann einmal die Oberthemen gefunden haben, können Sie noch einmal Ihre alte Ordnerstruktur durchgehen und die noch nicht erfassten Ordner in Ihr neues System einpassen mit entsprechenden Unterordnern. So haben Sie gleich den Sicherheitscheck, dass das neue System auch wirklich funktioniert.

## **Legen Sie los**

Wenn Sie dann tatsächlich loslegen und Ihre neue Ordnerstruktur umsetzen wollen. Machen Sie zuerst eine Sicherheitskopie, damit auch ja nichts schief läuft. Verzetteln Sie sich dann bitte nicht. Suchen Sie also nicht die einzelnen Dokumente in den Unterordnern durch, sondern verschieben Sie mutig die Ordner. Ansonsten laufen Sie Gefahr, dass die Umstrukturierung so lange dauert, dass sie nie ganz fertig wird und dann haben Sie erst recht Chaos und noch viel längere Suchzeiten.

Zusatztipp: Wer es gerne übersichtlich mag, nutzt dazu am besten eine MindMap. Entweder ganz klassisch auf Papier oder mit einem der vielen kostenlosen Programme. Eine ausführliche Anleitung können sie hier nachlesen.

# **Mit OneNote den Kopf frei und alles am richtigen Ort notiert**

Vielleicht arbeitet der ein oder andere schon damit, aber die Effizienz-Experten Marcel Miller und Jürgen Kurz sind immer wieder überrascht, wie wenig Menschen bisher mit OneNote arbeiten. Das ist ein Programm, das sozusagen unser altes Notizbuch ersetzt, nur mit dem Vorteil der Volltext-Suche und vielen, vielen kleinen Vorteilen mehr. Auch hier können Sie die erarbeitete Ordner-Struktur verwenden. Es gibt immer mehr OneNote-Nutzer, die fast all ihre Informationen ausschließlich dort speichern, einfach weil sie dort alles beisammen haben: Mails, Bilder, Links, Audio-Dateien, Notizen, Protokolle und andere Dokumente.

*Leserservice: Wenn Sie noch keine Ahnung von OneNote haben, dann finden Sie hier den Einstieg in dieses kostenlose Programm, das vermutlich schon seit Jahren auf Ihrem Computer schlummert.* 

## **Im Video: Arbeiten Sie nicht zu lang! Extrem viele Überstunden schaden der Gesundheit**

© FOCUS Online 1996-2016

Drucken

#### **Fotocredits:**

Jürgen Kurz, Jürgen Kurz, Marcel Miller

Alle Inhalte, insbesondere die Texte und Bilder von Agenturen, sind urheberrechtlich geschützt und dürfen nur im Rahmen der gewöhnlichen Nutzung des Angebots vervielfältigt, verbreitet oder sonst genutzt werden.

**CONTINUES**